### *<u>SLOGOIMAGE</u>*

# **Wiki Macros**

Trac macros are plugins to extend the Trac engine with custom 'functions' written in Python. A macro inserts dynamic HTML data in any context supporting WikiFormatting.

Another kind of macros are WikiProcessors. They typically deal with alternate markup formats and representation of larger blocks of information (like source code highlighting).

# **Using Macros**

Macro calls are enclosed in two *square brackets*. Like Python functions, macros can also have arguments, a comma separated list within parentheses.

### **Examples**

[[Timestamp]]

### Display:

**Error: Failed to load processor Timestamp**

No macro or processor named 'Timestamp' found

```
 [[HelloWorld(Testing)]]
```
Display:

```
Error: Failed to load processor HelloWorld
```
No macro or processor named 'HelloWorld' found

# **Available Macros**

*Note that the following list will only contain the macro documentation if you've not enabled -OO optimizations, or not set the PythonOptimize option for mod\_python.*

[[InterTrac]]

Provide a list of known InterTrac prefixes.

```
[[TracNav]]
```
# **TracNav: The Navigation Bar for Trac**

This macro implements a fully customizable navigation bar for the Trac wiki engine. The contents of the navigation bar is a wiki page itself and can be edited like any other wiki page through the web interface. The navigation bar supports hierarchical ordering of topics. The design of TracNav mimics the design of the TracGuideToc that was originally supplied with Trac. The drawback of TracGuideToc is that it is not customizable without editing its source code and that it does not support hierarchical ordering.

## **Installation**

See http://trac.edgewall.org/wiki/TracPlugins.

# **Usage**

To use TracNav, create an index page for your site and call the TracNav? macro on each page, where the navigation bar should be displayed. The index page is a regular wiki page. The page with the table of contents must include an unordered list of links that should be displayed in the navigation bar.

To display the navigation bar on a page, you must call the TracNav macro on that page an pass the name of your table of contents as argument.

## **Additional information and a life example**

Please visit: http://svn.ipd.uka.de/trac/javaparty/wiki/TracNav.

## **Author and License**

◊ Copyright 2005-2006, Bernhard Haumacher (haui at haumacher.de) ◊ Copyright 2005-2008, Thomas Moschny (thomas.moschny at gmx.de)

This program is free software; you can redistribute it and/or modify it under the terms of the GNU General Public License as published by the Free Software Foundation; either version 2 of the License, or (at your option) any later version. This program is distributed in the hope that it will be useful, but WITHOUT ANY WARRANTY; without even the implied warranty of MERCHANTABILITY or FITNESS FOR A PARTICULAR PURPOSE. See the GNU General Public License for more details. You should have received a copy of the GNU General Public License along with this program; if not, write to the Free Software

Foundation, Inc., 59 Temple Place, Suite 330, Boston, MA 02111-1307 USA

#### [[JPNav]]

# **TracNav: The Navigation Bar for Trac**

This macro implements a fully customizable navigation bar for the Trac wiki engine. The contents of the navigation bar is a wiki page itself and can be edited like any other wiki page through the web interface. The navigation bar supports hierarchical ordering of topics. The design of TracNav mimics the design of the TracGuideToc that was originally supplied with Trac. The drawback of TracGuideToc is that it is not customizable without editing its source code and that it does not support hierarchical ordering.

## **Installation**

See http://trac.edgewall.org/wiki/TracPlugins.

# **Usage**

To use TracNav, create an index page for your site and call the TracNav? macro on each page, where the navigation bar should be displayed. The index page is a regular wiki page. The page with the table of contents must include an unordered list of links that should be displayed in the navigation bar.

To display the navigation bar on a page, you must call the TracNav macro on that page an pass the name of your table of contents as argument.

### **Additional information and a life example**

Please visit: http://svn.ipd.uka.de/trac/javaparty/wiki/TracNav.

### **Author and License**

◊ Copyright 2005-2006, Bernhard Haumacher (haui at haumacher.de) ◊ Copyright 2005-2008, Thomas Moschny (thomas.moschny at gmx.de)

```
This program is free software; you can redistribute it and/or modify
it under the terms of the GNU General Public License as published by
the Free Software Foundation; either version 2 of the License, or
(at your option) any later version.
This program is distributed in the hope that it will be useful,
but WITHOUT ANY WARRANTY; without even the implied warranty of
MERCHANTABILITY or FITNESS FOR A PARTICULAR PURPOSE. See the
GNU General Public License for more details.
You should have received a copy of the GNU General Public License
along with this program; if not, write to the Free Software
Foundation, Inc., 59 Temple Place, Suite 330, Boston, MA 02111-1307 USA
```
[[TitleIndex]]

Inserts an alphabetic list of all wiki pages into the output.

Accepts a prefix string as parameter: if provided, only pages with names that start with the prefix are included in the resulting list. If this parameter is omitted, all pages are listed.

Alternate format and depth can be specified:

- $\lozenge$  <code>format=group: The list of page will be structured in groups according to common prefix. This</code> format also supports a min=n argument, where n is the minimal number of pages for a group.
- $\lozenge$  depth=n: limit the depth of the pages to list. If set to 0, only toplevel pages will be shown, if set to 1, only immediate children pages will be shown, etc. If not set, or set to -1, all pages in the hierarchy will be shown.

[[RecentChanges]]

Lists all pages that have recently been modified, grouping them by the day they were last modified.

This macro accepts two parameters. The first is a prefix string: if provided, only pages with names that start with the prefix are included in the resulting list. If this parameter is omitted, all pages are listed.

The second parameter is a number for limiting the number of pages returned. For example, specifying a limit of 5 will result in only the five most recently changed pages to be included in the list.

#### [[PageOutline]]

Displays a structural outline of the current wiki page, each item in the outline being a link to the corresponding heading.

This macro accepts three optional parameters:

The first is a number or range that allows configuring the minimum and maximum level of ◊ headings that should be included in the outline. For example, specifying "1" here will result in only the top-level headings being included in the outline. Specifying "2-3" will make the outline include all headings of level 2 and 3, as a nested list. The default is to include all heading levels.

- ◊ The second parameter can be used to specify a custom title (the default is no title).
- ◊ The third parameter selects the style of the outline. This can be either inline or pullout (the latter being the default). The inline style renders the outline as normal part of the content, while pullout causes the outline to be rendered in a box that is by default floated to the right side of the other content.

#### [[Image]]

Embed an image in wiki-formatted text.

The first argument is the file specification. The file specification may reference attachments in three ways:

- module:id:file, where module can be either **wiki** or **ticket**, to refer to the attachment named ◊ *file* of the specified wiki page or ticket.
- $\Diamond$  id: file: same as above, but id is either a ticket shorthand or a Wiki page name.
- $\Diamond$  file to refer to a local attachment named 'file'. This only works from within that wiki page or a ticket.

Also, the file specification may refer to repository files, using the source: file syntax (source:file@rev works also).

Files can also be accessed with a direct URLs; /file for a project-relative, //file for a server-relative, or http://server/file for absolute location of the file.

The remaining arguments are optional and allow configuring the attributes and style of the rendered <img> element:

- $\Diamond$  digits and unit are interpreted as the size (ex. 120, 25%) for the image
- $\Diamond$  right, left, top or bottom are interpreted as the alignment for the image
- ◊ link=some TracLinks... replaces the link to the image source by the one specified using a TracLinks. If no value is specified, the link is simply removed.
- $\Diamond$  nolink means without link to image source (deprecated, use link=)
- $\Diamond$  key=value style are interpreted as HTML attributes or CSS style indications for the image. Valid keys are:
	- ⋅ align, border, width, height, alt, title, longdesc, class, id and usemap
	- ⋅ border can only be a number

Examples:

```
 [[Image(photo.jpg)]] # simplest
[[Image(photo.jpg, 120px)]] # with image width size
[[Image(photo.jpg, right)]] # aligned by keyword
 [[Image(photo.jpg, nolink)]] # without link to source
 [[Image(photo.jpg, align=right)]] # aligned by attribute
```
You can use image from other page, other ticket or other module.

```
 [[Image(OtherPage:foo.bmp)]] # if current module is wiki
 [[Image(base/sub:bar.bmp)]] # from hierarchical wiki page
 [[Image(#3:baz.bmp)]] # if in a ticket, point to #3
 [[Image(ticket:36:boo.jpg)]]
 [[Image(source:/images/bee.jpg)]] # straight from the repository!
 [[Image(htdocs:foo/bar.png)]] # image file in project htdocs dir.
```
*Adapted from the Image.py macro created by Shun-ichi Goto <gotoh@?>*

[[MacroList]]

Displays a list of all installed Wiki macros, including documentation if available.

Optionally, the name of a specific macro can be provided as an argument. In that case, only the documentation for that macro will be rendered.

Note that this macro will not be able to display the documentation of macros if the PythonOptimize option is enabled for mod\_python!

```
[[TracIni]]
```
Produce documentation for Trac configuration file.

Typically, this will be used in the TracIni page. Optional arguments are a configuration section filter, and a configuration option name filter: only the configuration options whose section and name start with the filters are output.

[[TracGuideToc]]

This macro shows a quick and dirty way to make a table-of-contents for a set of wiki pages.

[[TOC]]

Generate a table of contents for the current page or a set of pages.

If no arguments are given, a table of contents is generated for the current page, with the top-level title stripped:

[[TOC]]

To generate a table of contents for a set of pages, simply pass them as comma separated arguments to the TOC macro, e.g. as in

```
[[TOC(TracGuide, TracInstall, TracUpgrade, TracIni, TracAdmin, TracBackup,
      TracLogging, TracPermissions, TracWiki, WikiFormatting, TracBrowser,
      TracRoadmap, TracChangeset, TracTickets, TracReports, TracQuery,
      TracTimeline, TracRss, TracNotification)]]
```
A wildcard  $\star$  can be used to fetch a sorted list of all pages starting with the preceding pagename stub:

[[TOC(Trac\*, WikiFormatting, WikiMacros)]]

The following *control* arguments change the default behaviour of the TOC macro:

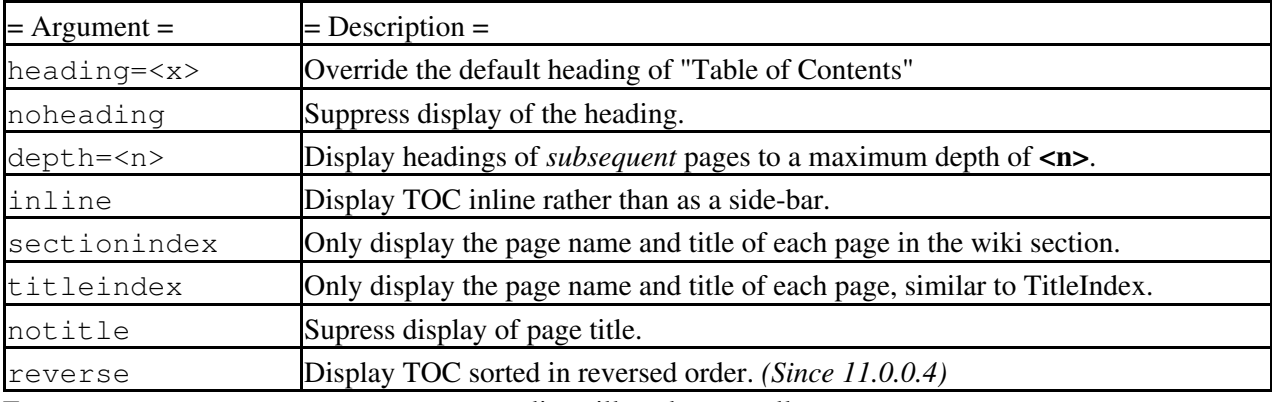

For titleindex argument, an empty pagelist will evaluate to all pages:

[[TOC(titleindex, notitle, heading=All pages)]]

The sectionindex argument allows a title index to be generated for all pages in a given section of the wiki. A section is defined by wiki page name, using / as a section level delimiter (like directories in a file system). Giving / or  $*$  as the page name produces the same result as  $\text{title}$  (title of all pages). If a page name ends with a /, only children of this page will be processed. Otherwise, the page given in the

argument is also included, if it exists. For sectionindex argument, an empty pagelist will evaluate to all page below the same parent as the current page:

[[TOC(sectionindex, notitle, heading=This section pages)]]

#### [[TicketQuery]]

Macro that lists tickets that match certain criteria.

This macro accepts a comma-separated list of keyed parameters, in the form "key=value".

If the key is the name of a field, the value must use the syntax of a filter specifier as defined in TracQuery#QueryLanguage. Note that this is *not* the same as the simplified URL syntax used for query: links starting with a ? character.

In addition to filters, several other named parameters can be used to control how the results are presented. All of them are optional.

The format parameter determines how the list of tickets is presented:

- **list** -- the default presentation is to list the ticket ID next to the summary, with each ticket on a ◊ separate line.
- ◊ **compact** -- the tickets are presented as a comma-separated list of ticket IDs.
- $\Diamond$  **count** -- only the count of matching tickets is displayed
- ◊ **table** -- a view similar to the custom query view (but without the controls)

The max parameter can be used to limit the number of tickets shown (defaults to **0**, i.e. no maximum).

The order parameter sets the field used for ordering tickets (defaults to **id**).

The desc parameter indicates whether the order of the tickets should be reversed (defaults to **false**).

The group parameter sets the field used for grouping tickets (defaults to not being set).

The groupdesc parameter indicates whether the natural display order of the groups should be reversed (defaults to **false**).

The verbose parameter can be set to a true value in order to get the description for the listed tickets. For **table** format only. *deprecated in favor of the rows parameter*

The rows parameter can be used to specify which field(s) should be viewed as a row, e.g. rows=description|summary

For compatibility with Trac 0.10, if there's a second positional parameter given to the macro, it will be used to specify the format. Also, using "&" as a field separator still works (except for order) but is deprecated.

#### [[InterWiki]]

Provide a description list for the known InterWiki prefixes.

#### [[TracAdminHelp]]

Displays help for trac-admin commands.

Examples:

```
[[TracAdminHelp]] # all commands
[[TracAdminHelp(wiki)]] # all wiki commands
[[TracAdminHelp(wiki export)]] # the "wiki export" command
[[TracAdminHelp(upgrade)]] # the upgrade command
```
## **Macros from around the world**

The Trac Hacks site provides a wide collection of macros and other Trac plugins contributed by the Trac community. If you're looking for new macros, or have written one that you'd like to share with the world, please don't hesitate to visit that site.

### **Developing Custom Macros**

Macros, like Trac itself, are written in the Python programming language. They are very simple modules, identified by the filename and should contain a single execute() function. Trac will display the returned data inserted into the HTML representation of the Wiki page where the macro is called.

It's easiest to learn from an example:

```
# MyMacro.py -- The world's simplest macro
def execute(hdf, args, env):
    return "Hello World called with args: %s" % args
```
You can also use the environment ( $\epsilon$ nv) object, for example to access configuration data and the database, for example:

```
def execute(hdf, txt, env):
   return env.config.get('trac', 'repository_dir')
```
Note that since version 0.9, wiki macros can also be written as TracPlugins. This gives them some capabilities that ?classic? macros do not have, such as being able to directly access the HTTP request.

For more information about developing macros, see the development resources on the main project site.

See also: WikiProcessors, WikiFormatting, TracGuide